# **Photoshop CS3 2020 Desktop Update 18 Free Download - Sharpen**

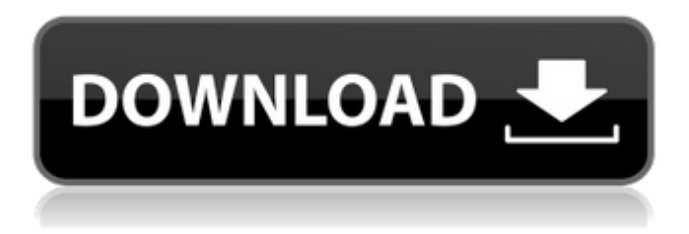

# **Download Latest Version Of Photoshop For Windows 10 Crack Keygen Free Download [Win/Mac]**

\* www.dummies.com/go/photoshop for general Photoshop information. \* www.adobetutorials.com/tutorials/photoshop.html for Photoshop tutorials. ## Using Photoshop The ability to edit an image may be what makes Photoshop so useful for image manipulation, but Photoshop is more than just a tool for artistic raster images. It can also be used to create and make other types of images, including animations and film. The benefit to using Photoshop is that you can focus solely on your creative vision, while a computer can actually improve your image quality.

### **Download Latest Version Of Photoshop For Windows 10 Crack + Free Registration Code**

As this tutorial only concerns editing photos with Photoshop Elements, I will be skipping over any documentation of how to use Photoshop Elements for other image editing tasks. With the right image editing skills, it's possible to achieve high-quality results with Photoshop Elements. This tutorial will help you get that high-quality result with Photoshop Elements by editing your images as you should for professional editing. I'll also show you how to use Photoshop Elements to edit any photos you may have for your purposes. Getting Started with Photoshop Elements Photoshop Elements is easy to use, and once you get the hang of it, you'll be amazed at how much you can do in the program. Adobe Photoshop Elements is a great option for any photographer, graphic designer or hobbyist because it combines the fun and flexible creative use of Photoshop with the features and simplicity of a program that costs a fraction of the price. Open up Photoshop Elements and open any photo you wish to edit. Open Photoshop Elements Photoshop Elements opens in a tab or window (by default, it opens a new tab/window). If you are using Windows, you can make Photoshop Elements open in a new tab by going to File > Open, and selecting the Open Recent option. Click to open the image you wish to edit in Photoshop Elements. Now, you can use the menus in the tool bar to easily navigate around the interface. The General Tab The General tab controls the overall settings for your image and the appearance of the image editing interface. You can choose from 8 preset file sizes, custom file sizes, as well as 4 different ways to show the file size, such as Square/1024 or Crop to Square. Each preset size has a unique effect on how your image will appear. Custom size options are fine for people who like to play with all the settings until they find a result they like. Here are the other settings available in the General tab: Grayscale Black and White Duotone Remove Red Eye Add a Text Darken/Lighten Highlight Color Effects Change the Background Use the Sharpening tool to make your image look more defined. Sharpening You can use the Sharpening tool to sharpen areas in your image. This tool can be found in the Adjustments panel under 05a79cecff

## **Download Latest Version Of Photoshop For Windows 10 (LifeTime) Activation Code**

The eraser is a quick way to remove portions of an image, such as a layer. The History brush is used for restoring pixels and correcting images. The Lasso tool allows you to select a specific area of an image and manipulate it. The Lasso tool is perfect for cropping photos. The Magic Wand is a selection tool for finding specific areas in an image. Use it to isolate certain areas of an image so that they can be manipulated. Most of the information about selecting and manipulating images can be found in the Photoshop Getting Started guide. For more information, read on: a new interface, new user-friendly controls and the updated list of features in the official Photoshop web site. The new user interface is designed for users who are familiar with Windows applications. In addition, Photoshop has many buttons that most Windows users are already familiar with. Here are some images that illustrate the new interface: The Zoom tool allows you to zoom in or out of an image on the screen. The new Undo function lets you revert to an image before you made the last edit. Tool windows are used for a large amount of the regular Photoshop features: The Toolbox window lists all the tools and filters that you have installed in Photoshop. The Layers window is the layer palette, where you can turn off layers and create new ones. A panel will appear to show which features are active in the image. Clicking on any of the tabs in this panel will allow you to change the active tool or highlight the feature. The Help window is where you can view the Photoshop help system. How To Use The New User Interface Photoshop 2010 is an entirely new and unique interface, designed to be more intuitive than ever. In some places, it may seem that this version of Photoshop was designed for Windows users instead of the Mac platform. This is not the case. Most of the interface was designed for the Mac platform, just like other Mac software. There are a few areas where we had to compromise, to satisfy the needs of Windows users. However, the good news is that the interface is still easy to learn and use. Figure 1: A typical Photoshop work flow The user interface is designed to be more intuitive and friendly than the older versions of Photoshop. This is not a drawback, but rather a plus. Think of Photoshop 2010 like an automobile—you're still driving the car, you're

### **What's New In Download Latest Version Of Photoshop For Windows 10?**

 $[Home](./index.md) > [puppeteer](./puppeteer.md) > [Protocol](./puppeteer.protocol.md) > [Page](./puppeteer.protocol.page.md) > [Pade]$ [PageSettings](./puppeteer.protocol.page.pagesettings.md) > [scrollBehavior](./puppeteer.protocol.page.pagesettings.scrollbehavior.md) ## Protocol.Page.PageSettings.scrollBehavior property The user agent scroll behavior when navigating away from a page. Signature: ```typescript scrollBehavior?: ScrollBehavior; ``` Allie Kazarian Allie Kazarian (born Alarie Kazarian) is an American photographer and journalist living in Portland, Oregon. As a writer and photographer she has been a contributor to Rolling Stone magazine, The Atlantic, Martha Stewart, Vanity Fair, Food & Wine, People, New York Magazine, and Travel & Leisure. Background Kazarian was raised in Connecticut, New Jersey and Massachusetts, where she attended New Britain High School. She moved to San Francisco in 1996, and in 2000 became a member of the San Francisco–based supergroup Warpaint. Kazarian was recognized as a top 100 party photographer by the International Party & Wedding Photojournalist Association in 2008. Photography Kazarian worked as a visual journalist at the San Francisco Chronicle from 2003 to 2005, and was a staff photographer for Condé Nast Traveler from 2005 to 2010. She was a contributing photographer to the 2008 issue of Rolling Stone magazine. Her work has been shown at the Los Angeles County Museum of Art, the Burchfield Penney Art Center in Buffalo, the Museum of Modern Art in New York City, the Bill Graham Civic Auditorium in San Francisco, the San Francisco Museum of Modern Art and the Museum of Fine Arts in Boston. Her photographs have appeared on CNN, Food & Wine, Good Housekeeping and Timeout magazines. As a food and travel writer Kazarian has written for The Atlantic, Travel & Leisure, New York Magazine, O, the Oprah magazine

# **System Requirements For Download Latest Version Of Photoshop For Windows 10:**

Only the Special Edition of SWTOR: Inquisition will be supported on the PlayStation 4 platform. The download version of SWTOR: Inquisition for the Xbox One and PlayStation 4 platforms is compatible with Windows 10 and is supported on all major operating systems. Minimum System Requirements: Requires a 64-bit processor and operating system OS: 64-bit versions of the following operating systems are supported: Windows 10 Windows 8 Windows 7 Windows Vista Windows XP SP2 Mac OS X 10.6.8 and

Related links:

<https://soulattorney.com/free-photoshop-vector-shapes-diogo-valente/> [https://www.dejavekita.com/upload/files/2022/07/ErRmalX8BUI1drnYMNz9\\_01\\_1161a7ea82a0c96740312074627ea2e0\\_file.pdf](https://www.dejavekita.com/upload/files/2022/07/ErRmalX8BUI1drnYMNz9_01_1161a7ea82a0c96740312074627ea2e0_file.pdf) <http://patsprose.com/PatriciaBenagesBooks/Artlcles> <https://hcp.accu-chek.be/sites/g/files/iut1301/f/webform/valesal378.pdf> <https://dialog1918.ru/wp-content/uploads/2022/07/lindgon.pdf> <https://www.pianosix.com/adobe-photoshop-cs6-free-download/> <https://www.luckyanimals.it/free-vector-shapes/> <https://marido-caffe.ro/wp-content/uploads/2022/07/mirdarn.pdf> [https://pawnacampin.com/wp-content/uploads/2022/07/adobe\\_photoshop\\_cs6\\_full\\_version\\_zip\\_file\\_free\\_download.pdf](https://pawnacampin.com/wp-content/uploads/2022/07/adobe_photoshop_cs6_full_version_zip_file_free_download.pdf) <http://mh-tech2u.com/wp-content/uploads/2022/07/darsevel.pdf> <https://www.careerfirst.lk/sites/default/files/webform/cv/pulgary449.pdf> <https://poliestudios.org/campus2022/blog/index.php?entryid=2046> <https://projetandosolucoes.com/adobe-cs6-master-collection-full-cracks-and-keygen/> <https://formacorp.unilearn.cl/blog/index.php?entryid=2807> <https://www.prodata.al/sites/default/files/webform/resume/free-download-adobe-photoshop-softonic.pdf> [https://www.promorapid.com/upload/files/2022/07/UjTZ9mbAeRZs6jh7AXFc\\_01\\_1161a7ea82a0c96740312074627ea2e0\\_file.pdf](https://www.promorapid.com/upload/files/2022/07/UjTZ9mbAeRZs6jh7AXFc_01_1161a7ea82a0c96740312074627ea2e0_file.pdf) <https://sahabhaav.com/photoshop-dc2016-free-download/> <http://www.brickandmortarmi.com/best-free-brushes-for-photoshop/> <http://findmallorca.com/download-adobe-photoshop-gratis-pt-br-com-serial/> [http://jasaborsumurjakarta.com/wp-content/uploads/2022/07/300\\_Free\\_Photoshop\\_Plugins\\_or\\_Photoshop\\_PlugIns.pdf](http://jasaborsumurjakarta.com/wp-content/uploads/2022/07/300_Free_Photoshop_Plugins_or_Photoshop_PlugIns.pdf)